## **Inhaltsverzeichnis**

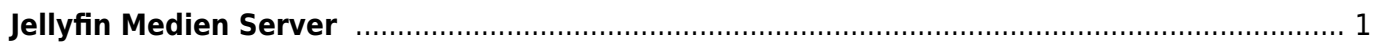

## <span id="page-2-0"></span>**Jellyfin Medien Server**

Die [JellyFin](https://jellyfin.org) Freeware Server Software bietet ein Web-Interface zur Verwaltung und Abspielen von Medien wie Musik, Videos oder Bilder. JellyFin lässt sich [downloaden](https://jellyfin.org/downloads/) einfach installieren und ist in diverser Versionen verfügbar.

Folgende Befehle installiert JellyFin auf einem Ubuntu-Server.

```
sudo apt install apt-transport-https
wget -0 - https://repo.jellyfin.org/jellyfin team.gpg.key | sudo apt-key add
-
echo "deb [arch=$( dpkg --print-architecture )] https://repo.jellyfin.org/$(
awk -F'=' '/^ID=/{ print $NF }' /etc/os-release ) $( awk -F'='
'/^VERSION CODENAME=/{ print $NF }' /etc/os-release ) main" | sudo tee
/etc/apt/sources.list.d/jellyfin.list
sudo apt update
sudo apt install jellyfin
```
From: <https://jmz-elektronik.ch/dokuwiki/>- **Bücher & Dokumente**

Permanent link: **<https://jmz-elektronik.ch/dokuwiki/doku.php?id=start:linux:ubuntu:jellyfin&rev=1584904133>**

Last update: **2020/03/22 20:08**

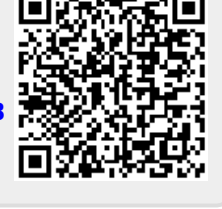